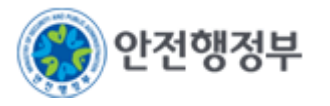

# 『어린이놀이시설 안전관리시스템 보험등록』 간단 매뉴얼

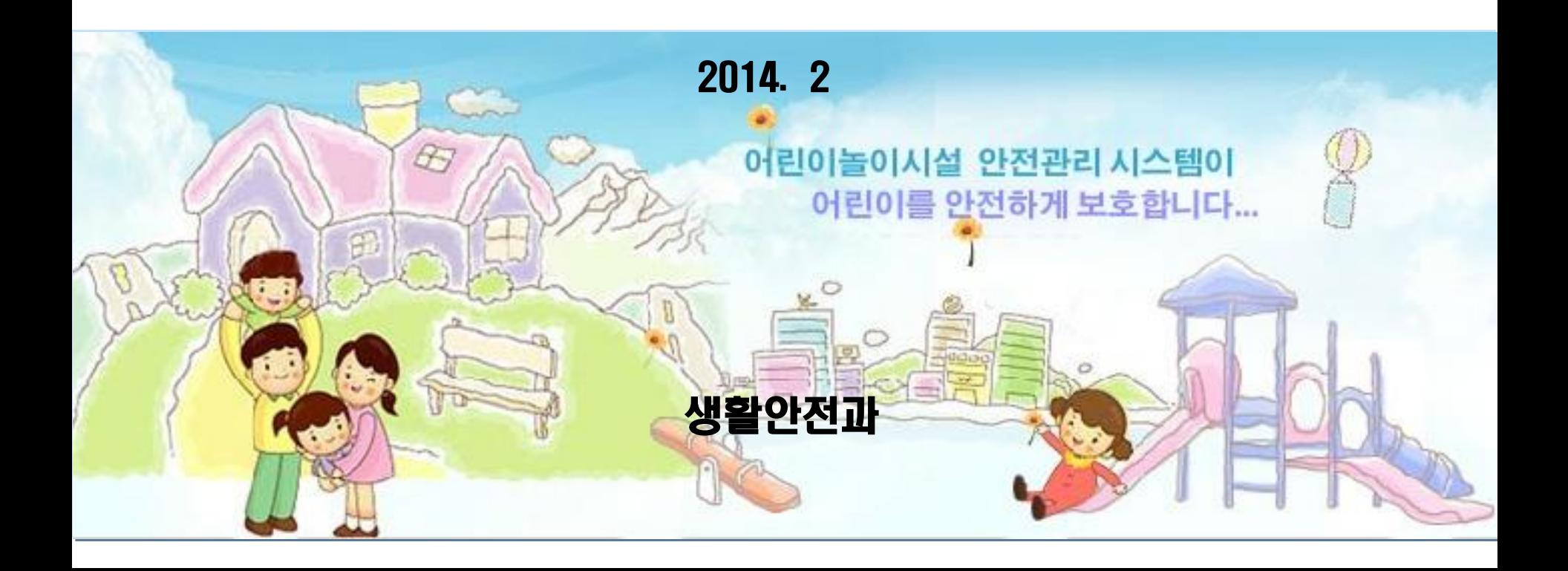

## 1. 시스템 등록방법 – 보험가입등록 [관리주체]

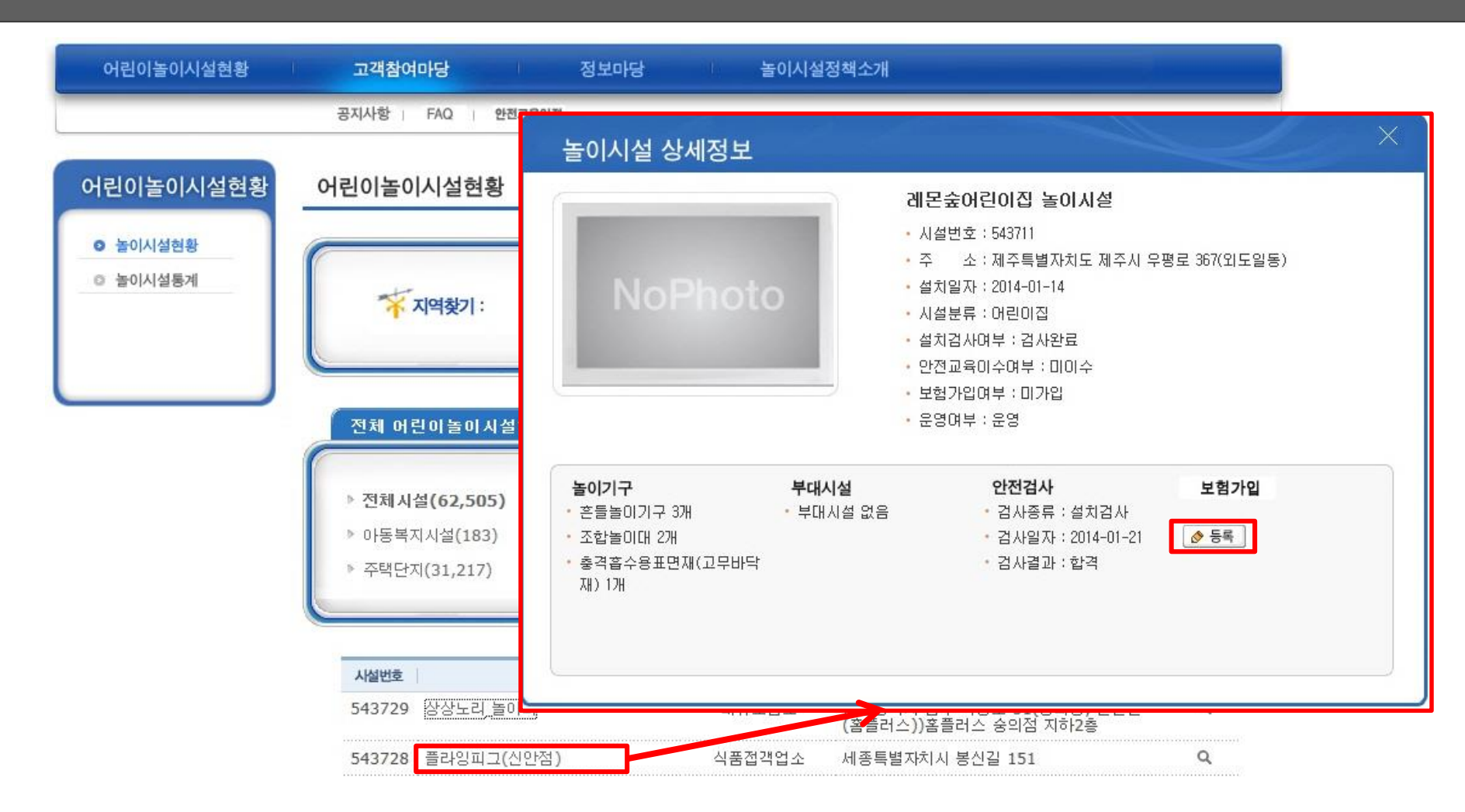

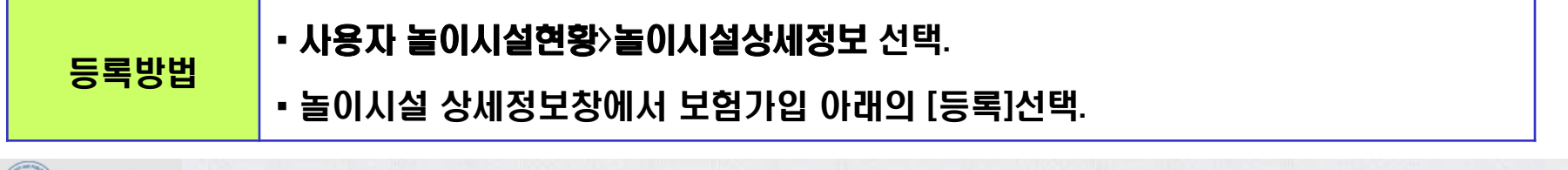

### <mark>.<br>|1. 시스템 등록방법 – 보험가입등록 [관리주체 계속]</mark>

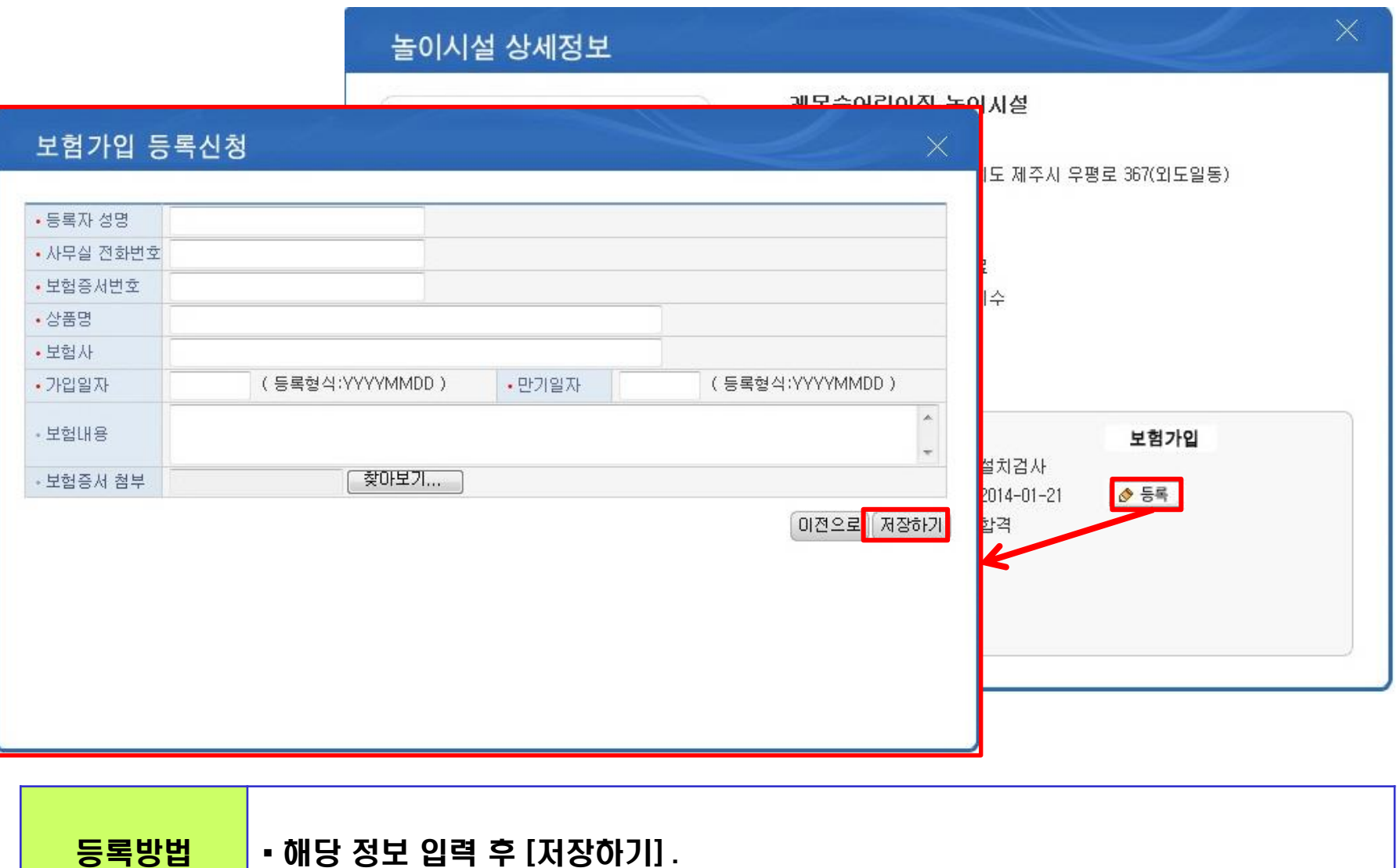

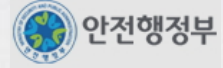

#### 2. 시스템 등록방법 - 보험가입승인

#### ◎ 보험가입 승인

□ HOME > 보험가입 승인 (조회건수 : 3건)

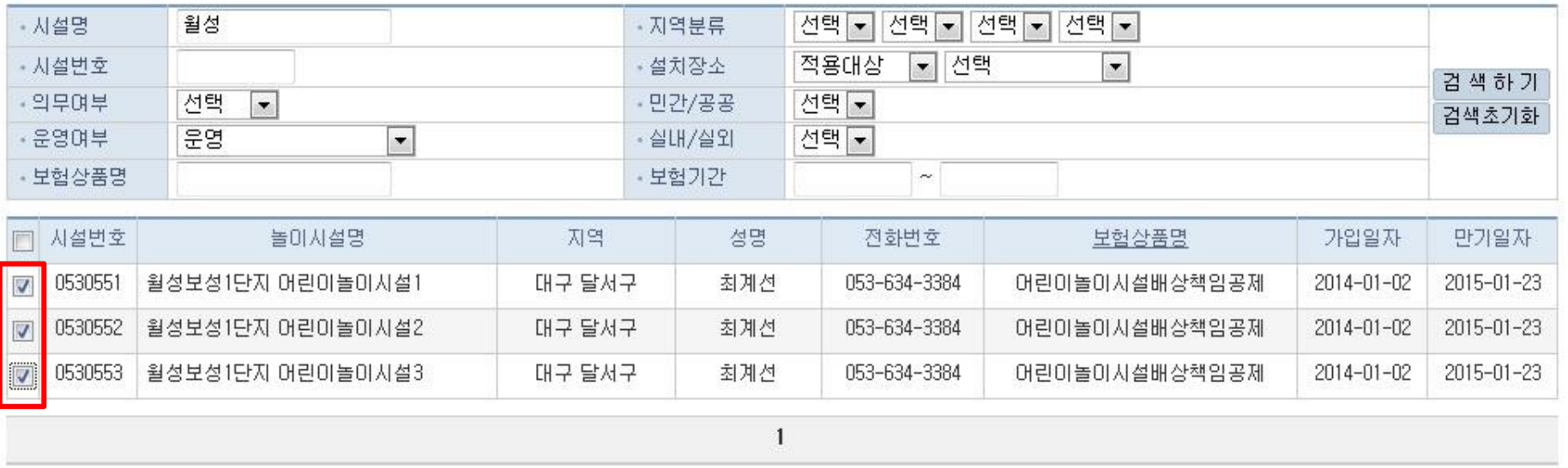

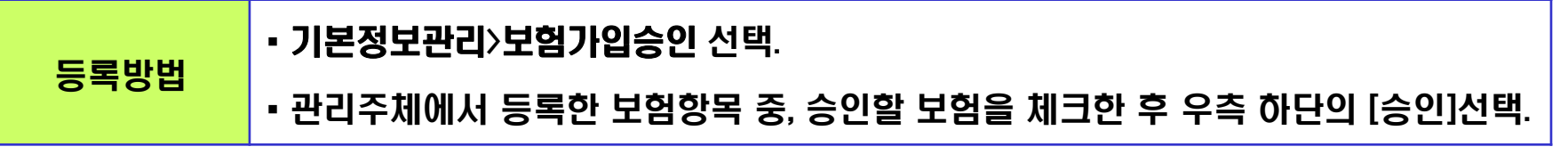

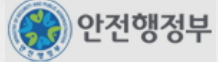

**승인** 삭제